### (An Incomplete)

## Introduction to Velocity Mapping using an ADCP

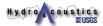

# Typical Use of ADCPs in the USGS ADCP data are composed of detailed, three dimensional water velocity data.... however, we (USGS) typically only report a single value from our measurements (Discharge—Q). The data used to compute Q are archived and often never fully utilized.

### **Beyond Discharge**

Mapping velocity fields using ADCPs has gained popularity in recent years due (in part) to

- Advancements in technology (GPS, improved instrument accuracy, etc.)
- The need for higher-order (2-D and 3-D) model calibration and validation data
- Exposure in the literature
- Availability of data visualization software

Hydroncoustics

Hydroncoustics

### Objectives of Post Processing Velocity Data

- Read processed ADCP data
- Allow horizontal and vertical averaging
- Allow various layers to be extracted
- Combine with external positions
- Output data in format compatible with visualization software
- Visualize and output data for target audience
  - You
  - Your collaborators
  - Modelers
  - General Public/Readers

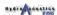

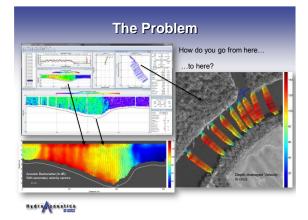

### Solution

### Write your own software

- e.g. FORTRAN, Excel, Matlab,...
- Batch file oriented when possible
- Developers have to support it ( no funding for this)
- Can be modified and customized
- Need to continuously validate results

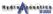

# **Better Solution** Get manufacturers, government agencies, or others to write standard, verified software that everyone can use. Hydro coustics Reality ■ Manufacturers haven't written such software David Mueller (USGS-OSW) has software based on FORTRAN and Matlab codes (AdMap) Jackson et al. have VMT (Matlab) University of Iowa has ADCPXP and VMS Randal Dinehart (WRD, CA) has Excel macros Marinna Martini (GD) has Matlab codes Others have written their own codes (e.g. Rennie, Wright, etc.) ■ Difficulty—Many codes have not been applied to a large range of data sets and are often tailored to a specific data set Hydro coustics **Velocity Mapping Example Applications** Hydro doustics

### **Model Calibration & Verification**

- Water-surface elevations are not sufficient to verify multidimensional hydrodynamic models
- Average velocities or general velocity distributions are valuable tools to good modelers
- Cost effective with the ADCP

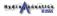

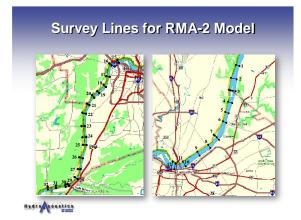

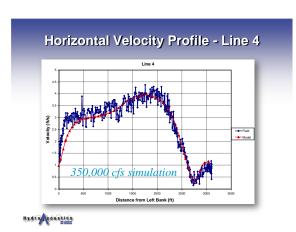

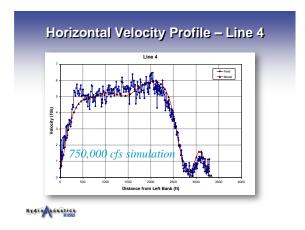

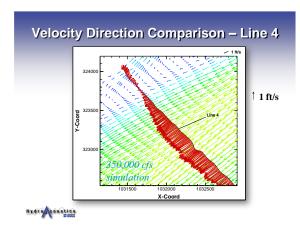

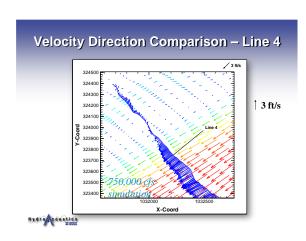

### **General Flow Visualization**

- For navigation
- For sediment transport
- For contaminant transport
- For public safety
- For structure evaluation/location
- For biological/ecological studies
- For gage site evaluation
- For model development
- For understanding

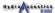

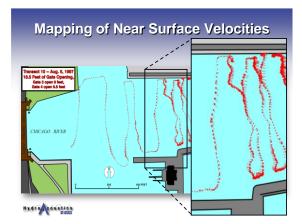

### Hydrographic Survey from ADCP beam data and Animations of Velocity and Backscatter

by Randal Dinehart rldine@usgs.gov

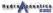

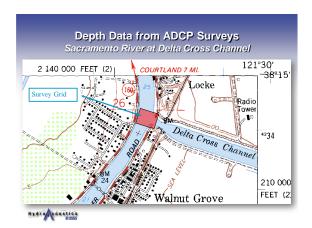

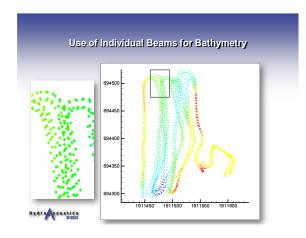

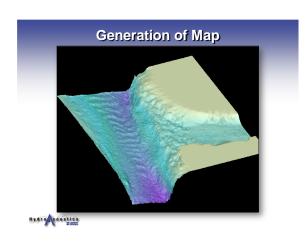

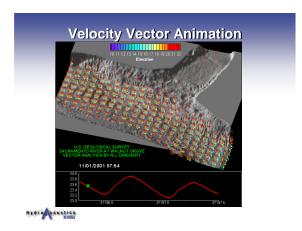

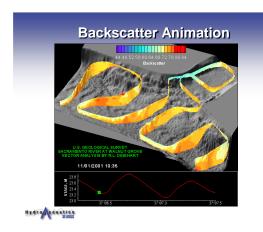

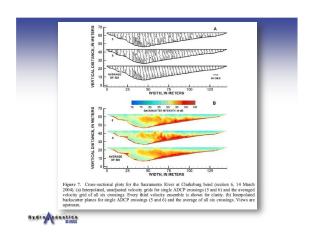

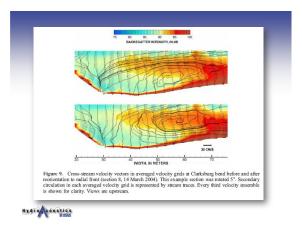

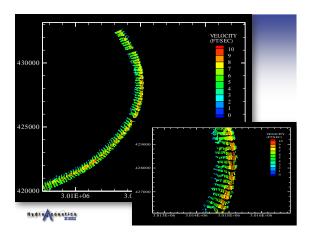

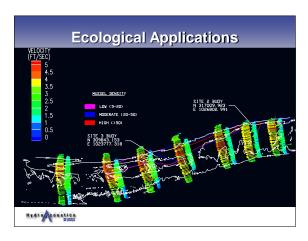

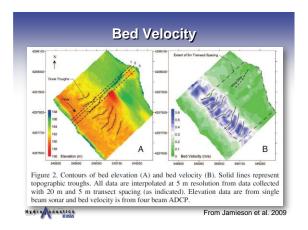

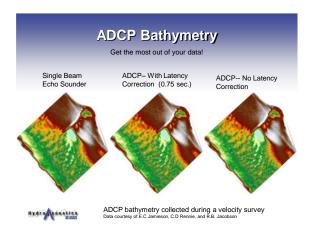

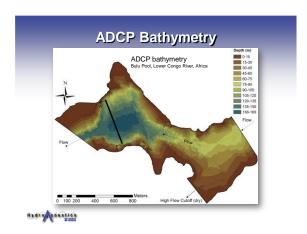

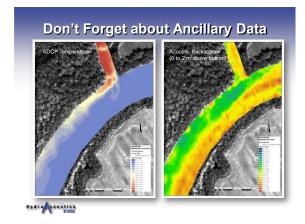

| USB drives are                                                       | (C)                                                                                                    |
|----------------------------------------------------------------------|----------------------------------------------------------------------------------------------------|
| provided to class<br>participants                                    | Operitor - Bothskin Sheep - Shee with - Sam - 12 - 12 - 12 - 12 - 12 - 13 - 14 - 14 - 14 - 14 - 14 - 14 - 14                                                                                                    |
| Each includes: Lectures/exercises Software (executable, source) Data | Borger   Special Conference   Special Conference |
| Examples                                                             | © CRE, whites  ⇒ if displants  ⇒ in HAPACK                                                                                                    |
| . References                                                         | MOCC Makes  A Vet I breaked  Vet I breaked                                                                                                    |

# Questions?

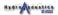